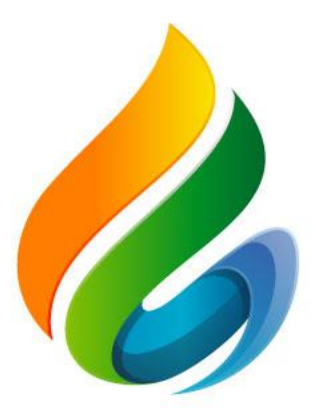

#### XVIII<br>REUNIÓN TÉCNICA **NACIONAL** DE PALMA DE ACEITE

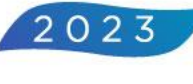

**Determinación del número de RFF para evaluar calidad en cultivares DxP: una mirada Estadística**

Eloina Mesa F, Estefanía Vargas M, César Días, Silvia L Cala, Kennyher Caballero, Ingrid Cortés, Jesus A García

#### **Marco conceptual**

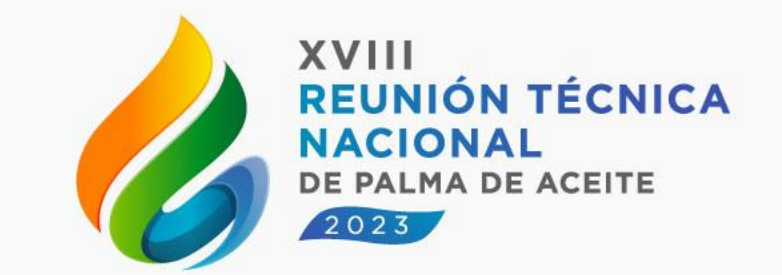

Clasificar los racimos de fruta fresca (RFF) en los diferentes estados de madurez: verde, maduro, sobremaduro y podrido es la evaluación de primera línea en cualquier planta de beneficio para evaluar la calidad de la materia prima y definir las condiciones de operación para la extracción de aceite de palma.

García & Yáñez, 2000; Kairi et al., 2020):tamaño mínimo de muestra (28 a 100 RFF) del total de racimos de un batch que llega a una PB.

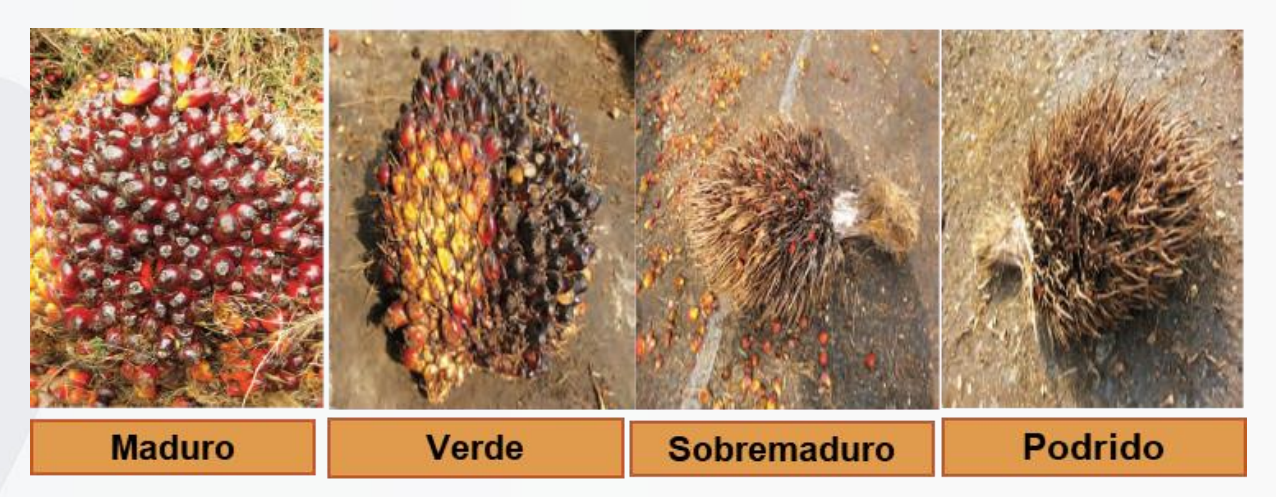

**Diferentes estados de madurez del racimo**

# **Objetivo general**

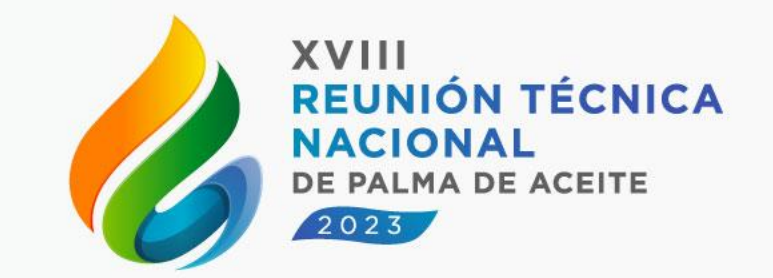

Pregunta: ¿cuál es el número adecuado de racimos que se deben evaluar en tolva de tal forma que represente la variabilidad del lote de RFF que entra a la PB y permita cuantificar la calidad de los mismos?

*Proponer una metodología estadística que permita estimar en tolva el número de RFF de cultivares DxP, para cuantificar la calidad de estos en un batch* 

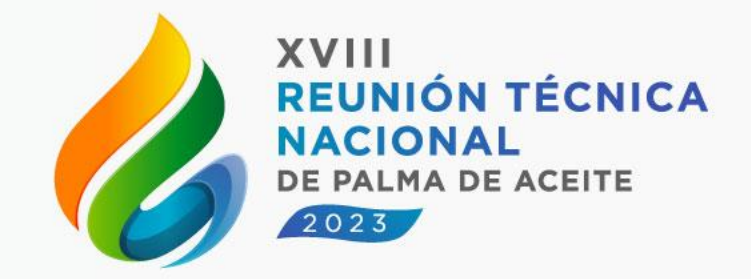

Estimar un tamaño de muestra requiere:

❖ **Establecer la población objeto de estudio**

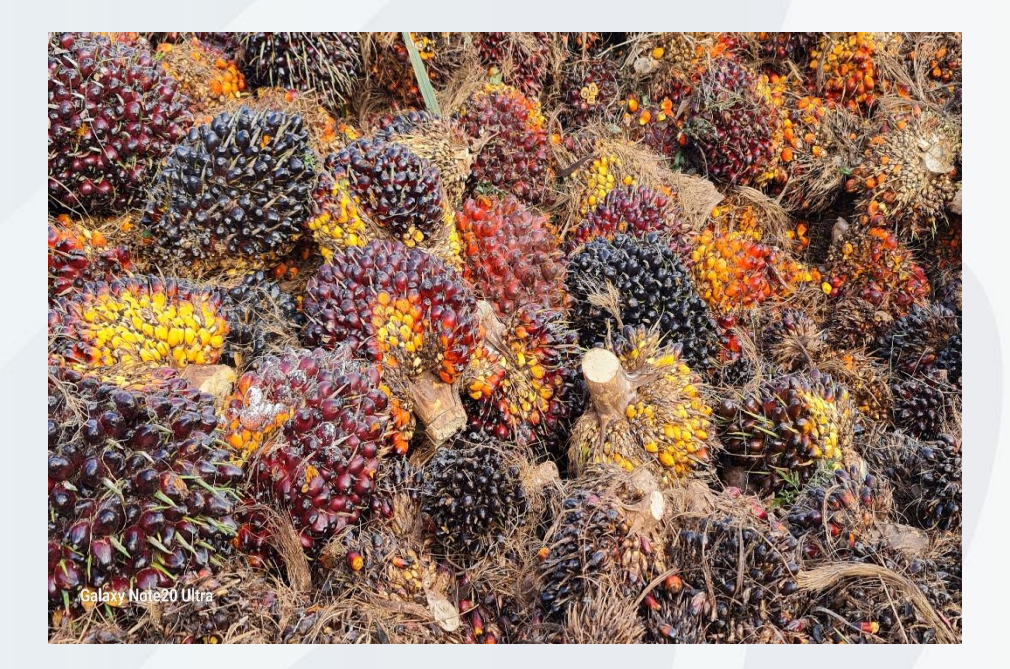

*Un conjunto o grupo de individuos con características similares y de interés para el investigador, definidos en un espacio y tiempo específicos*

**Población (N, P)**

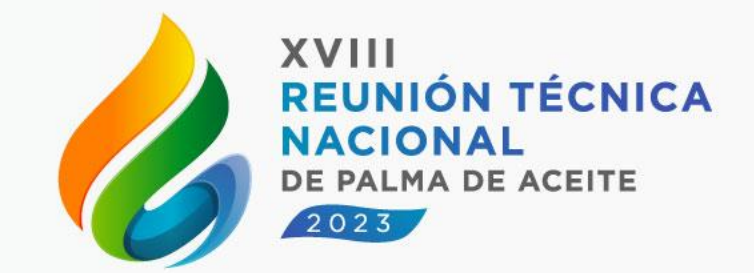

#### $\mathbf{\hat{A}} \cdot \mathbf{n} \rightarrow f(N, \delta, 1-\alpha, \text{mediada de variabilidad})$

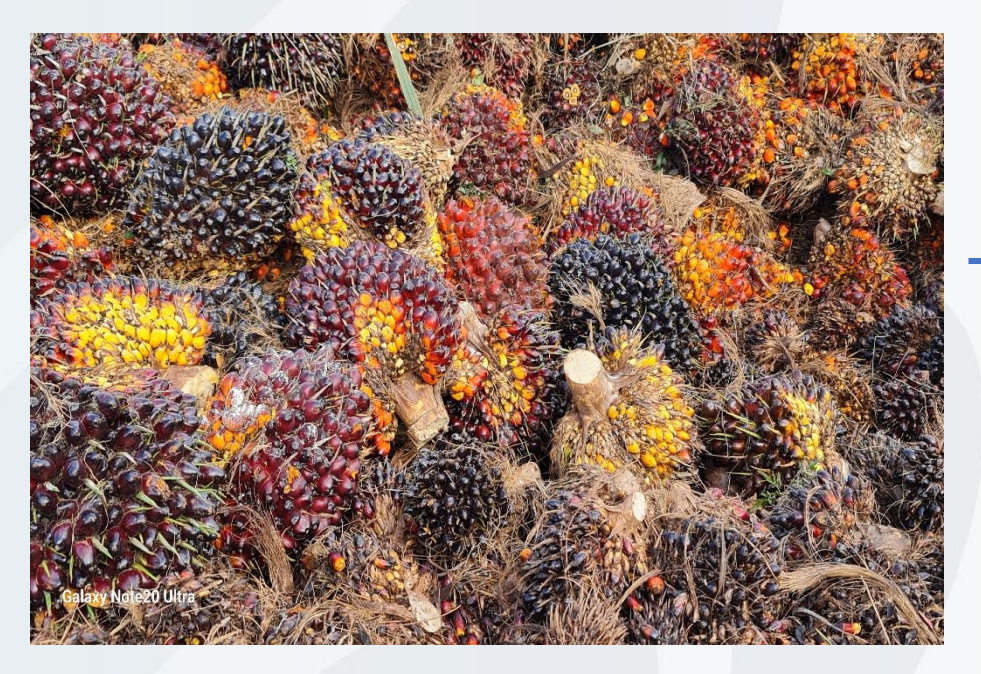

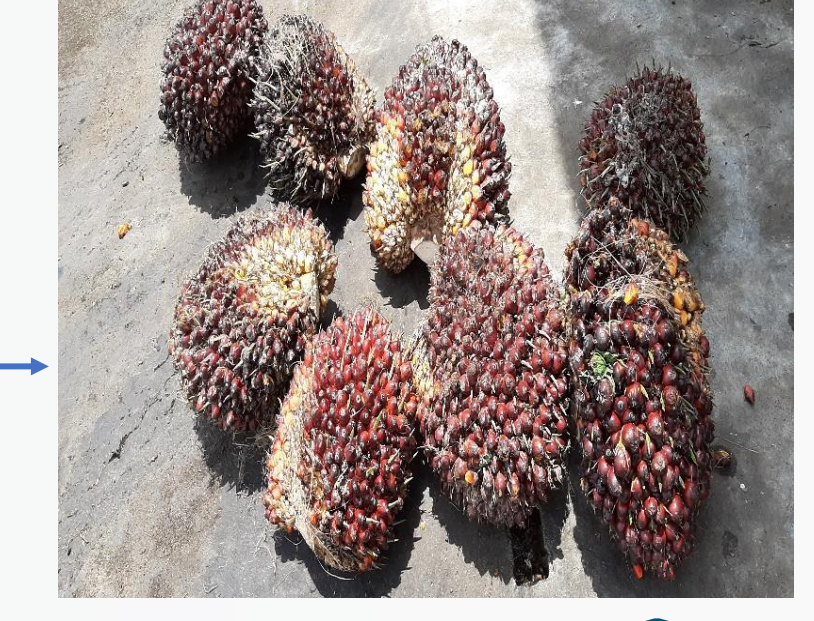

Población (N, P)

Muestra (n,  $\widehat{p)}$ 

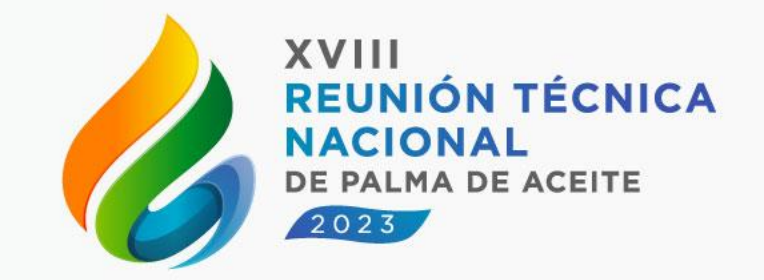

❖ Identificar el parámetro a estimar: Proporción (P) = # de racimos maduros  $#$  de racimos del batch **(población)**

 $\div$  Identificar estimador:  $\hat{p}$  (proporción) = **(muestra)**

# de racimos maduros # de racimos en la muestra

 $\mathbf{\hat{v}} \in \mathbf{n} \rightarrow f(N, \delta, 1-\alpha, \text{ medida de variabilidad})$ 

- Confiabilidad
- Precision

Tamaño de la población

- ❖ Posibles escenarios
- $\mathbf{\hat{v}} \cdot N = 500$
- $\bullet$   $\delta$ : 0.05, 0.07, 0.10
- $\div 1 \alpha$ : 0.90, 0.95
- ❖ Medida de variabilidad: Error relativo Coeficiente de variación
- $\cdot$  Valores propuestos de P: 0.5, 0.6, 0.7  $y$  0.8

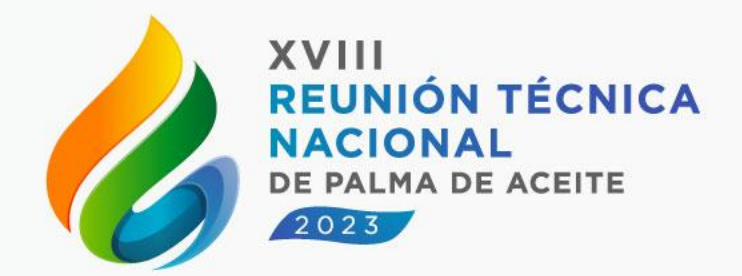

**72** posibles escenarios

### **Resultados**

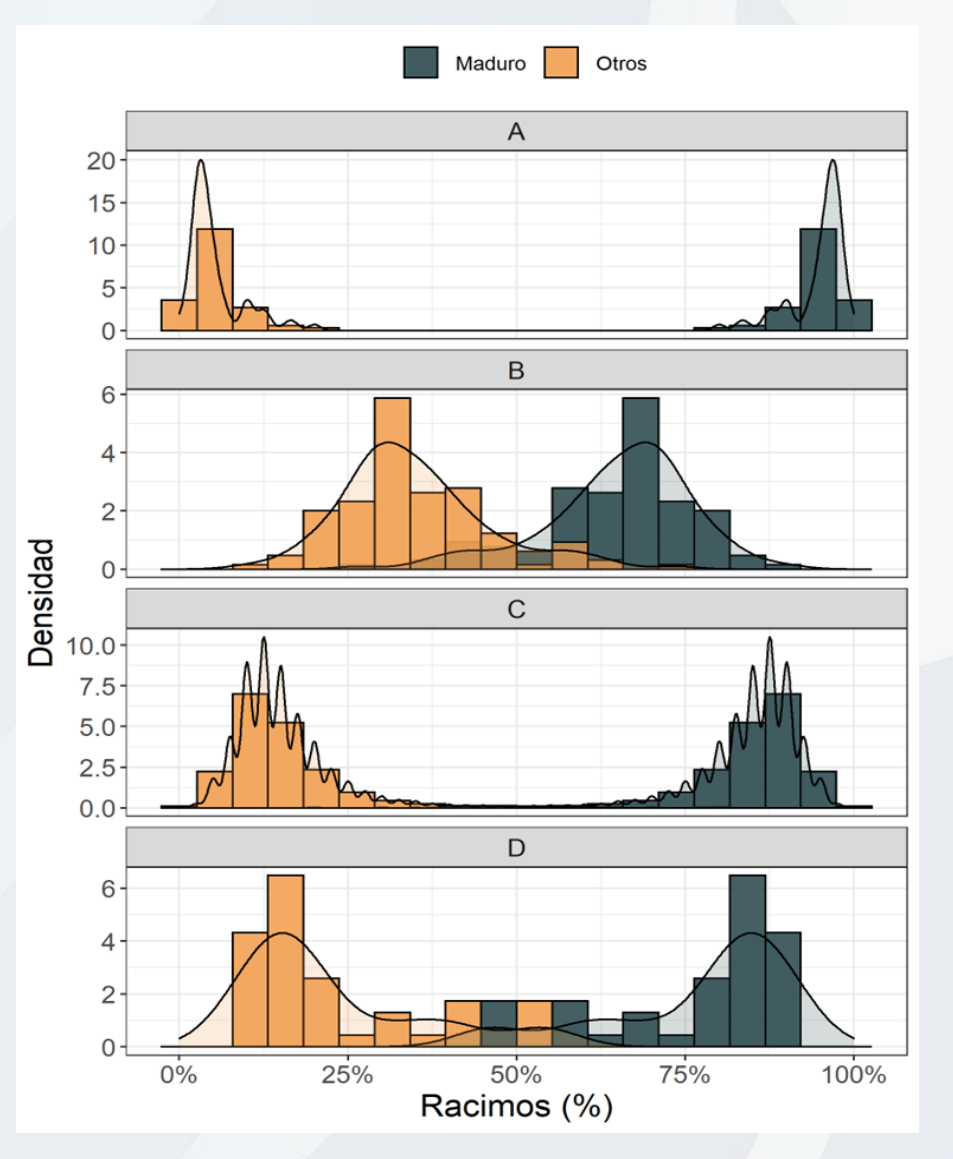

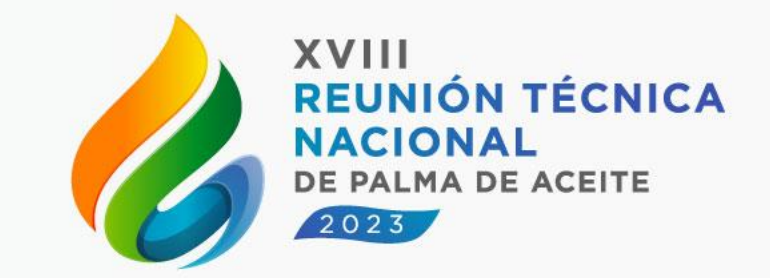

Para la estimación del número de racimos se consideraron registros de 14080 batches de los cuales se seleccionaron 14075.

En cada batch se registró el número de racimos verdes, maduros, sobremaduros y podridos

Posibles valores de P: 0.5 - 0.6 - 0.7 - 0.8

### **Resultados**

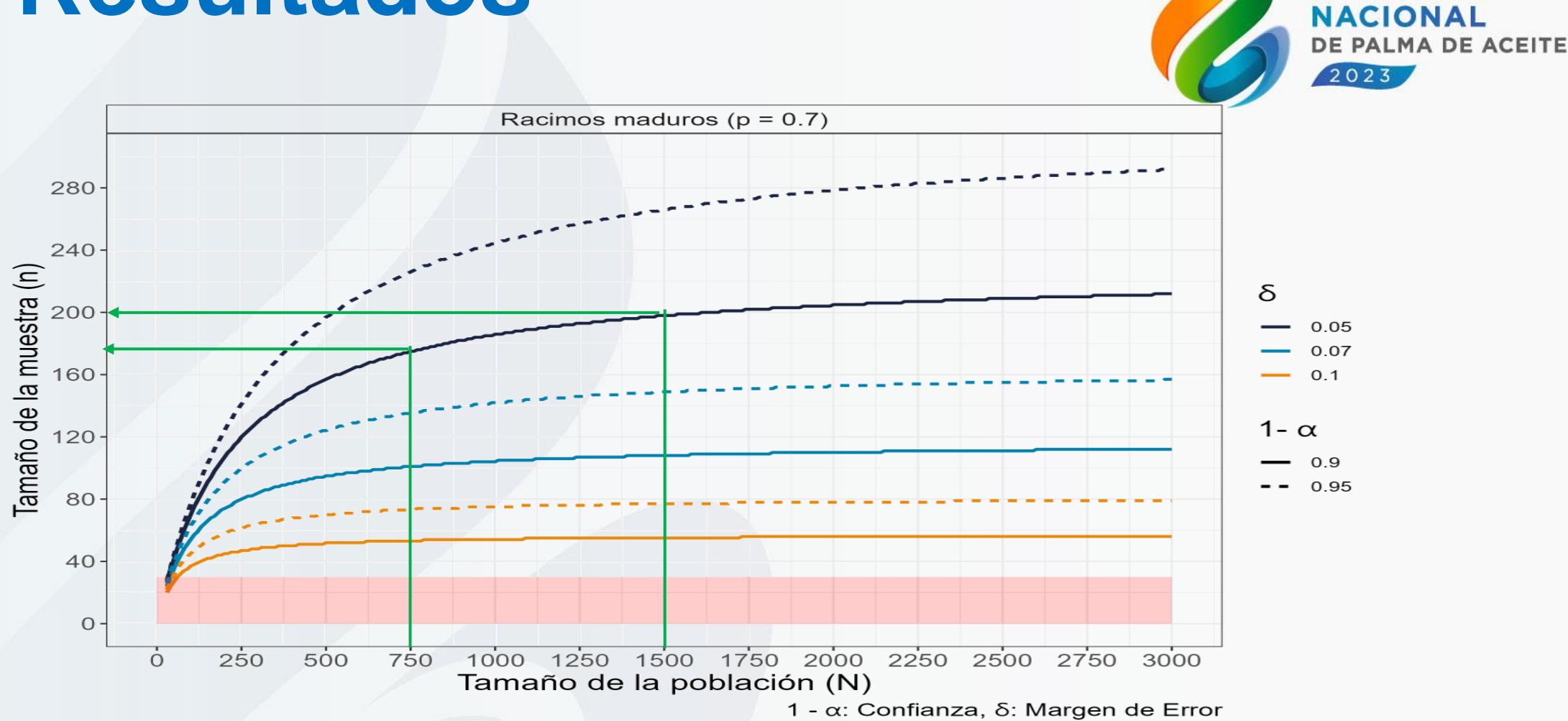

**XVIII** 

**REUNIÓN TÉCNICA** 

**Escenarios de tamaño de muestra variando el margen de error y la confiabilidad, con tamaños de población desde 30 hasta 3000 y asumiendo una proporción P=0.70 minimizando el margen de error**

### **Resultados**

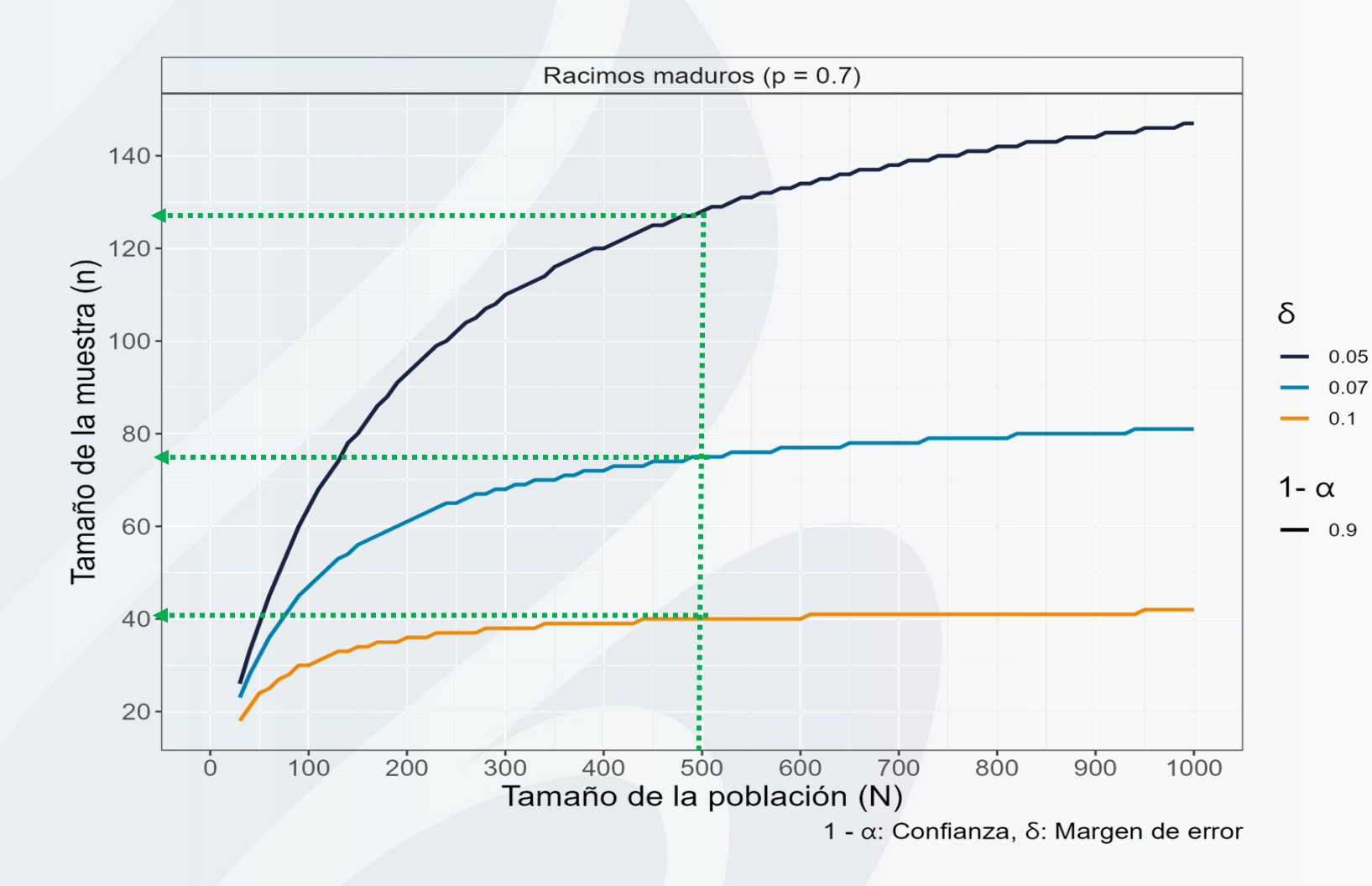

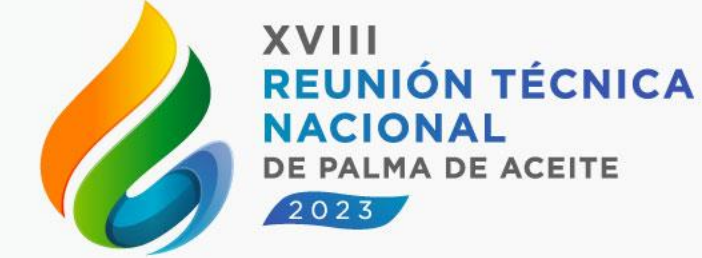

**Escenarios de tamaño de muestra variando el margen de error, confiabilidad = 0.90, con tamaños de población desde 30 hasta 1000, asumiendo una proporción P=0.70 de frutos maduros y minimizando el coeficiente de variación**

### **Conclusiones**

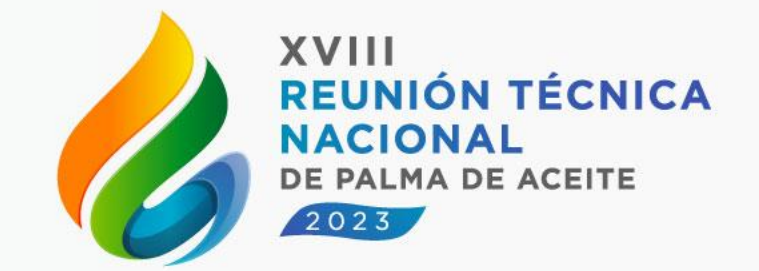

- ✓ Los mejores escenarios para la estimación del tamaño de muestra se encontraron asumiendo una proporción de frutos maduros  $P=0,70.$
- ✓ En los diferentes escenarios cuando el tamaño de la población (viaje de RFF) incrementa, el tamaño de muestra tiende a estabilizarse
- $\checkmark$  Los mejores escenarios se encontraron minimizando el coeficiente de variación, una proporción de frutos maduros de P=0.70 una confiabilidad de 0.90 y márgenes de 0.05, 0.07 y 0.10.

## **Bibliografía**

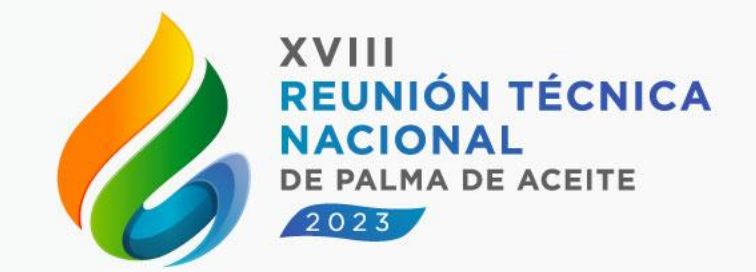

- ❖ Cala A, S. L., Yáñez A, E. E., & García N, J. A. (2011). *Manual de procedimientos de laboratorio en plantas de beneficio - Cenipalma*. <http://cidpalmero.fedepalma.org/node/55>
- ❖ García, J., & Yáñez, E. (2000). Aplicación de La metodología alterna para análisis de racimos y muestreo de racimos en tolva. *Palmas*, *21*(1), 303–311.
- ❖ Kairi, M. I., Baharudin, M. S., Arnan, M. Z., Rahman, A. F. abdu, Hilmi, S. M. H. S., Ngteni, R., Yunus, M. F. M., & Asis, A. J. (2020). Possible Changes in Milling Technology via Industry 4.0. *Palm Oil Engineering Bulletin*, *134*, 29–34.
- ❖ Gutierrez, H. A. (2009), Estrategias de muestreo: Diseño de encuestas y estimación de parámetros. Editorial Universidad Santo Tomas.
- ❖ R Core Team (2021). R: A language and environment for statistical computing. R Foundation for Statistical Computing, Vienna, Austria. URL https://www.R-project.org/.

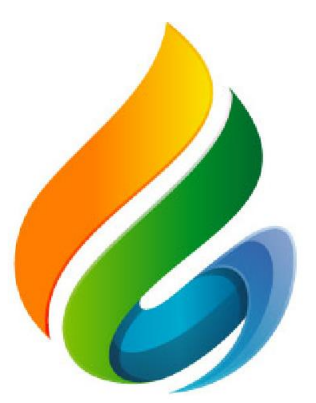

#### XVIII<br>REUNIÓN TÉCNICA **NACIONAL** DE PALMA DE ACEITE

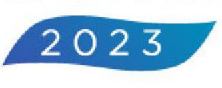